### **Objektorientierte Programmierung**

# **Kapitel 9: Arrays**

### <span id="page-0-0"></span>Stefan Brass

#### Martin-Luther-Universität Halle-Wittenberg

Wintersemester 2012/13

[http://www.informatik.uni-halle.de/˜brass/oop12/](http://www.informatik.uni-halle.de/~brass/oop12/)

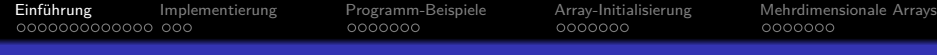

### Inhalt

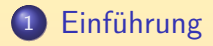

- [Implementierung](#page-15-0)
- [Programm-Beispiele](#page-19-0)
- [Array-Initialisierung](#page-27-0)

<span id="page-1-0"></span>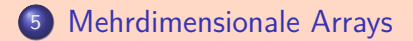

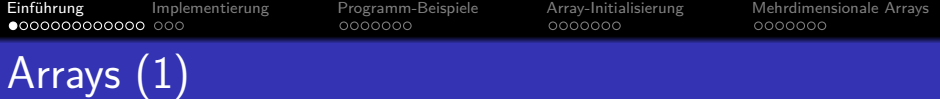

- Arrays sind eine Zusammenfassung von
	- Variablen gleichen Typs,
	- wobei die einzelne Variable über eine Zahl, den Index, identifiziert wird.
- Objekte enthalten auch mehrere Variablen, aber
	- o die Komponenten können unterschiedlichen Typ haben,
	- und werden über Namen identifiziert.
- Die Nützlichkeit von Arrays beruht darauf, dass die konkrete Variable für Lese- und Schreibzugriffe über eine Berechnung ausgewählt werden kann.

Z.B. wäre das nicht der Fall, wenn man sich fünf einzelne Variablen x0, x1, x2, x3, x4 deklariert, statt einem Array der Größe 5.

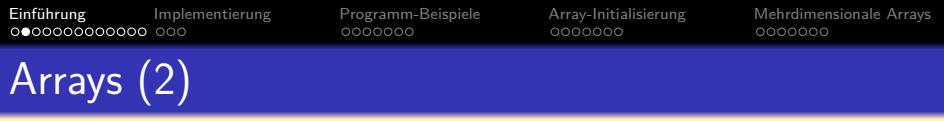

Der Element-Typ (engl. "component type") eines Arrays kann ein beliebiger Typ sein, also ein primitiver Typ oder ein Referenz-Typ (z.B. eine Klasse).

Ein Array-Typ ist selbst ein Referenz-Typ, man kann also auch Arrays von Arrays definieren, s.u.

- $\bullet$  Der Array-Typ über einem Element-Typ T wird T[] geschrieben.
- Z.B. deklariert man so eine Variable a, die auf ein Array von int-Werten verweist:

#### int[] a;

Zur Erleichterung für ehemalige C- und C++-Programmierer kann man  $a$ uch "int  $a[]$ ;" schreiben. Die beiden Notationen sind äquivalent.

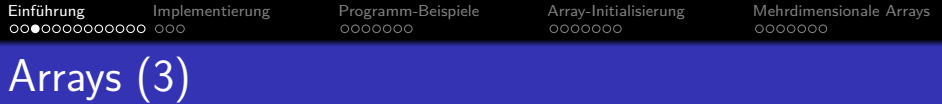

Mit der Variablen-Deklaration wird das Array noch nicht angelegt, sondern nur Speicherplatz für eine Referenz reserviert (Arrays sind Objekte).

Das ist ein Unterschied zu Pascal, C, C++: Dort deklariert man das Array mit einer Größe, und es wird gleich entsprechend Speicherplatz reserviert.

Man erzeugt ein Array mit dem new-Operator, wobei man hier die Größe des Arrays angeben muss, d.h. die Anzahl der Komponenten-Variablen:

```
a = new int[5];
```
Oder zusammen mit der Deklaration von a:

 $int[]$  a = new int $[5]$ ;

Die doppelte Angabe des Komponenten-Typs ist nicht ganz redundant (bei Subklassen müssen die beiden Typen nicht unbedingt übereinstimmen, s.u.).

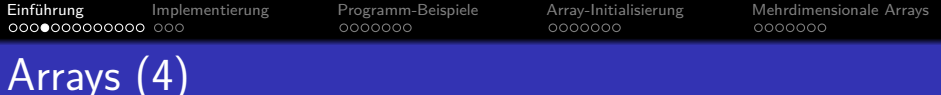

- Die Größe eines Arrays kann nicht nachträglich verändert werden.
- o Die Variable a ist aber nicht ein eine bestimmte Größe gebunden, sie kann später auch auf andere int-Array-Objekte mit anderer Größe zeigen.

Wenn das ursprünglich angelegte Array später zu klein sein sollte, kann man ein größeres anlegen, den Inhalt des alten Arrays in das neue kopieren, und dann das neue Array der Variablen a zuweisen. Das alte Array wird dann vom Garbage Collector eingesammelt (sofern es keine anderen Verweise darauf gibt).

• Man kann die Größe abfragen mit dem Attribut length: System.out.println(a.length);

Dieses Attribut ist final, d.h. es sind keine Zuweisungen daran möglich.

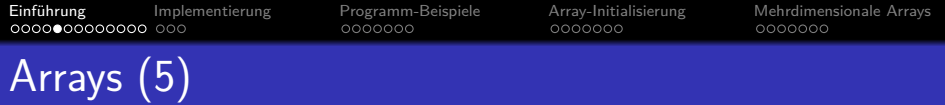

Wie bei Objekten werden die Komponenten automatisch initialisiert (auf 0, null, bzw. false, je nach Typ).

> Java stellt sicher, dass man nicht auf uninitialisierte Variablen zugreifen kann. Das kostet etwas Laufzeit, bringt aber mehr Sicherheit. Bei C++ werden Arrays nicht initialisiert (außer Arrays von Objekten).

Wie bei Objekten vergleicht == nur die Referenz. Und nicht den Inhalt, d.h. die einzelnen Array-Elemente.

• Die Array-Größe 0 ist möglich, d.h. folgendes Statement zur Erzeugung eines leeren Arrays gibt keinen Fehler:  $int[] a = new int[0];$ 

Manchmal muss man einer Methode ein Array übergeben, braucht bei einem speziellen Aufruf aber vielleicht keine Werte. Negative Größen geben einen Laufzeit-Fehler (NegativeArraySizeException).

[Einfuhrung](#page-1-0) ¨ [Implementierung](#page-15-0) [Programm-Beispiele](#page-19-0) [Array-Initialisierung](#page-27-0) [Mehrdimensionale Arrays](#page-35-0) 0000000 0000000 Array-Zugriff (1)

- Man kann auf die i-te Komponente des Arrays a zugreifen mit dem Wertausdruck a[i].
- Dies ist eine Variable des Element-Typs (im Beispiel int). Daher sind sowohl Schreib-Zugriffe möglich:

 $a[i] = 100$ :

als auch Lese-Zugriffe:

System.out.println(a[i]);

Der Index i muß zwischen 0 und a.length-1 liegen, im Beispiel also zwischen 0 und 4.

Das sind 5 verschiedene Werte, entsprechend der Array-Größe 5.

**• Sonst erhält man eine ArrayIndexOutOfBoundsException.** Laufzeit-Fehler: Der Array Index liegt außerhalb der Grenzen.

#### • Java prüft also den Index bei jedem Zugriff auf eine eventuelle Verletzung der Array-Grenzen.

C und C++ tun das nicht: Es wird einfach die im Abschnitt "Implementierung" (s.u.) angegebene Formel zur Berechnung der Speicheradresse angewendet, und auf die zufällig dort im Hauptspeicher liegenden Daten zugegriffen. Das ist besonders bei Schreibzugriffen gefährlich, da ganz andere Variablen und sogar Rücksprung-Adressen verändert werden können. "Buffer Overflows" haben schon oft Hackern Tor und Tür geöffnet. Es ist also sehr wichtig, so zu programmieren, dass Arraygrenzen-Verletzungen nicht vorkommen können. In Java natürlich auch, dort würde der Fehler aber sicher gemeldet, wenn er vorkommt (und das Programm normalerweise beendet, auf keinen Fall aber Variablen in unvorhersehbarer Weise verändert, oder gar die Integrität des Laufzeitsystems kompromittiert). Der Preis, der für die zusätzliche Sicherheit gezahlt werden muss, ist eine leichte Verlangsamung durch die zusätzlichen Tests

[Einfuhrung](#page-1-0) ¨ [Implementierung](#page-15-0) [Programm-Beispiele](#page-19-0) [Array-Initialisierung](#page-27-0) [Mehrdimensionale Arrays](#page-35-0) 0000000 0000000 Array-Zugriff (3)

o Laufzeitfehler (wie die Array-Grenzen-Verletzung) können von den Eingabe-Daten abhängen, müssen also nicht bei jedem Test bemerkt werden.

Z.B. reicht die Arraygröße vielleicht für kleine Eingaben, aber nicht für große. Der Benutzer erwartet dann mindestens eine anständige Fehlermeldung, nicht einfach eine ArrayIndexOutOfBounds-Exception. Es sollte auch eine Konstante geben, mit der man das Array leicht vergrößern kann. Noch besser wäre es natürlich, wenn sich das Programm automatisch anpasst.

Dies ist ein Unterschied zu Fehlern, die der Compiler findet: Diese hängen nicht von der Eingabe ab und sind daher nicht zu übersehen.

Da Laufzeitfehler nicht sicher durch Testen gefunden werden hilft nur Nachdenken: Man braucht eigentlich einen mathematischen Beweis für jeden Array-Zugriff im Programm, dass der Index sicher innerhalb der Grenzen liegt.

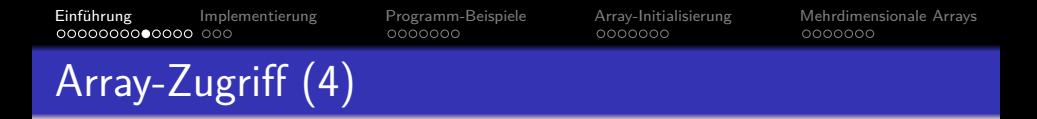

■ Der Index kann über einen beliebigen arithmetischen Ausdruck berechnet werden:

#### $a[n*2+k]$

Der Wertausdruck im Innern der [...] muß den Typ int haben.

Die kleineren ganzzahligen Typen byte, short, char gehen auch, sie werden automatisch in int umgewandelt. Aber z.B. long, float gehen nicht.

In Java beginnt der Indexbereich eines Arrays immer mit 0.

Das ist von C übernommen und hängt dort mit der Berechnung der Hauptspeicher-Adresse für ein Array-Element zusammen (s.u.). In Pascal gibt man dagegen Untergrenze und Obergrenze des Indexbereiches explizit an: "a: array[1..5] of integer;".

[Einfuhrung](#page-1-0) ¨ [Implementierung](#page-15-0) [Programm-Beispiele](#page-19-0) [Array-Initialisierung](#page-27-0) [Mehrdimensionale Arrays](#page-35-0) Arrays: Allgemeines (1)

Mathematisch gesehen ist der Wert eines Arrays eine Abbildung vom Indexbereich auf den Wertebereich des Element-Datentyps, im Beispiel:

 ${0, 1, 2, 3, 4} \rightarrow \text{int}: {-2^{31}, \ldots, 2^{31}-1}$ 

Man kann sie als Tabelle darstellen (Beispiel):

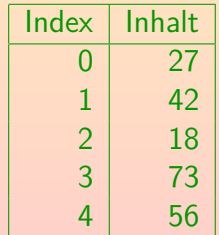

## Arrays: Allgemeines (2)

• In meinem Englisch-Deutsch Wörterbuch stehen für "array" u.a. "Ordnung", "Schlachtordnung", "Phalanx", "stattliche Reihe", "Menge".

Also alles nicht besonders hilfreich für den informatischen Fachbegriff.

Der informatische Fachbegriff wird normalerweise mit "Feld" übersetzt.

> Das ist etwas problematisch, weil es nichts mit dem "field" in Records zu tun hat, und dieses Wort in der Java-Spezifikation für Attribute verwendet wird.

- Meist sagt man aber auch auf Deutsch "Array".
- Ein Array entspricht mathematisch auch einem Vektor. In Java gibt es die Klasse "java.util.Vector<T>" für Arrays mit änderbarer Größe (und Element-Typ T).

### Arrays als Objekte

#### Ausblick für Experten:

Arrays sind Objekte.

Man kann Arrays also in Variablen vom Typ Object speichern. Object ist die gemeinsame Oberklasse für alle Klassen und Array-Typen. Sie wird in Kapitel 11 besprochen.

Array-Typen sind Referenztypen, aber keine Klassen. Referenztypen sind Klassen, Interfaces (Kap. 12) und Array-Typen.

#### Array-Typen erben einige Methoden von Object, und haben sonst keine eigenen Methoden.

Z.B. erhält man mit a.clone() eine Kopie des Arrays a (also einen neuen Satz von Variablen, der mit den Werten aus a initialisiert ist). Die Methode clone wird für Arrays überschrieben, alle anderen Methoden haben die Standard-Implementierung aus Object. Arrays implementieren die Interfaces Cloneable und Serializable (s. Kap. 12).

### Arrays: Bibliotheksfunktionen

- Es gibt eine Klasse java.util.Arrays [\[http://docs.oracle.com/javase/6/docs/api/java/util/Arrays.html\]](http://docs.oracle.com/javase/6/docs/api/java/util/Arrays.html) mit nutzlichen Hilfsfunktionen (als statische Methoden), z.B. ¨
	- java.util.Arrays.equals(a, b) vergleicht zwei Arrays. D.h. die Elemente im Array, nicht nur die Referenz auf das Array wie ==.
	- java.util.Arrays.sort(a) sortiert das Array.

In numerischer Ordnung für Arrays von numerischem Typ. Man kann auch einen Comparator angeben.

• java.util.Arrays.toString(a) erzeugt eine druckbare Repräsentation.

Mit java.util.Arrays.deepToString(a) auch für geschachtelte Arrays.

• Es gibt z.B. auch binäre Suche, Kopier- und Füllfunktionen, meist auch eine Version Teilbereiche eines Arrays.

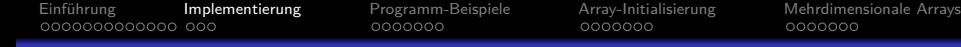

### Inhalt

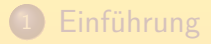

- [Implementierung](#page-15-0)
- [Programm-Beispiele](#page-19-0)
- [Array-Initialisierung](#page-27-0)

<span id="page-15-0"></span>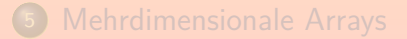

[Einfuhrung](#page-1-0) ¨ [Implementierung](#page-15-0) [Programm-Beispiele](#page-19-0) [Array-Initialisierung](#page-27-0) [Mehrdimensionale Arrays](#page-35-0) 0000000 0000000 0000000 Implementierung (1)

• Für ein Array der Größe n reserviert der Compiler den  $n$ -fachen Speicherplatz wie für eine einzelne Variable des entsprechenden Typs.

Das wäre so richtig in C und C++. Für Java ist es etwas vereinfacht, da noch die Längeninformation und eventuell Typ-Information hinzukommt. Der Anteil für die Elemente ist aber der Hauptteil, der das Wesen des Arrays ausmacht.

- Wenn z.B. ein int 4 Byte belegt, reserviert der Compiler für das Array a:  $5 * 4 = 20$  Byte.
- Wenn das Array z.B. ab Adresse 1000 beginnt, steht an dieser Stelle der Wert von a[0].

Er belegt die vier Bytes mit den Adressen 1000 bis 1003.

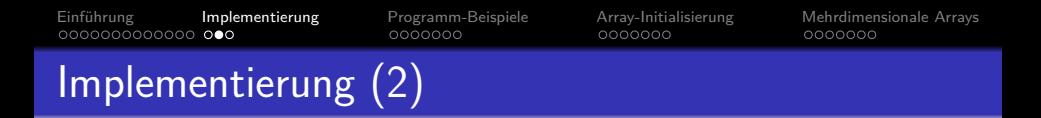

- Ab Adresse 1004 steht dann a[1].
- Die fünf int-Werte stehen also direkt hintereinander im Speicher:

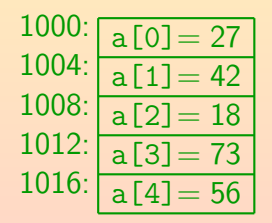

27, 42, 18, 73, 56 sind hier irgendwelche (sinnlosen) Beispiel-Inhalte des Arrays (Variablenwerte).

[Einfuhrung](#page-1-0) ¨ [Implementierung](#page-15-0) [Programm-Beispiele](#page-19-0) [Array-Initialisierung](#page-27-0) [Mehrdimensionale Arrays](#page-35-0) 0000000 0000000 Implementierung (3)

- $\bullet$  Sei allgemein g die Größe des Element-Datentyps. Bei int also  $\varepsilon = 4$ .
- Hat der Compiler für a einen entsprechend großen Speicherbereich ab Adresse s belegt, so steht das Array-Element a[i] an Adresse  $s + i * g$ .

Deswegen ist es einfacher, wenn der Indexbereich mit 0 beginnt.

Der Compiler erzeugt zum Zugriff auf Arrayelemente Maschinenbefehle, die diese Adressberechnung zur Laufzeit vornehmen.

> <span id="page-18-0"></span>Viele CPUs haben Adressierungsmodi, die die diese Berechnung etwas vereinfachen/beschleunigen. Die Multiplikation mit der Arraygröße muß aber wohl explizit durchgeführt werden. Bei Zweierpotenzen kann der Compiler natürlich einen Shift-Befehl verwenden.

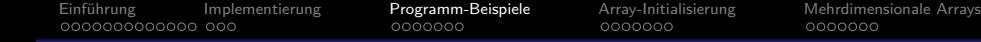

<span id="page-19-0"></span>

### Inhalt

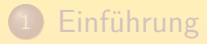

- **[Implementierung](#page-15-0)**
- <sup>3</sup> [Programm-Beispiele](#page-19-0)
- <sup>4</sup> [Array-Initialisierung](#page-27-0)

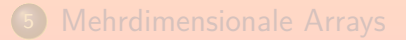

 $0000000$ 

0000000

<span id="page-20-0"></span>

## Programm-Beispiele (1)

### Ganzes Array ausgeben: • Schleife über Array: for(int  $i = 0$ ;  $i < a.length$ ;  $i++)$ System.out.println(a[i]); • Spezielle for-Schleife für Collection-Typen: for(int e : a) System.out.println(e); e ist hier eine Element des Arrays. Hätte das Array den Typ float [], so würde man e als float deklarieren. Wenn man unbedingt eine while-Schleife will: int  $i = 0$ : while(i < a.length) System.out.println(a[i++]);

Stefan Brass: OOP (Java), 9. Arrays 21/43 - 2000 - 2000 - 2000 - 21/43 - 21/43 - 21/43 - 21/43

# Programm-Beispiele (2)

Prüfen, ob Element in Array:

- Boolesche Variable vor der Schleife auf false setzen, falls gefunden, in der Schleife auf true: boolean gefunden = false; for(int  $i = 0$ ;  $i < a$ .length;  $i^{++}$ )  $if(a[i] ==$  gesuchterWert) gefunden = true;
- <span id="page-21-0"></span>• Schleife abbrechen, falls gefunden:

```
int i;
        for(i = 0; i < a.length; i^{++})
             if(a[i] == gesuchterWert)break;
        if(i < a.length)
efunden, Positon " + i);<br>Stefan Brass: OOP (Java), 9. Arrays 22/43
```
0000000

<span id="page-22-0"></span>

## Programm-Beispiele (3)

### Prüfen, ob Element in Array (Forts.):

- Natürlich kann man auch im ersten Beispiel-Programmstück die Schleife abbrechen, sobald es gefunden ist.
- In einer Methode kann man mit return die Ausführung beenden und ein Ergebnis definieren:

static boolean gefunden(int[] a,

```
int gesuchterWert) {
for(i = 0; i < a.length; i++)if(a[i] == gesuchterWert)
        return true;
// Nach der Schleife:
return false;
```
}

## Programm-Beispiele (4)

Klasse zum Speichern von Werten in Array:

Man braucht hier neben dem Array selbst eine Variable für den aktuellen Füllungsgrad des Arrays, also die nächste freie Index-Position.

Diese Konstruktion ist ganz typisch: Arrays müssen nicht immer vollständig gefüllt sein.

- Die Klasse ist eine einfache Implementierung von Mengen von int-Werten:
	- Der Konstruktor initialisiert sie auf die leere Menge.
	- Die Methode einfuegen fügt eine Zahl hinzu.
	- Die Methode element prüft, ob eine Zahl enthalten ist.

### Programm-Beispiele (5)

```
(1) public class intMenge {
 (2)
 (3) // Begrenzung fuer Implementierung:
 (4) private static final int MAX_ELEMENTE<br>(5) = 100;
                                        = 100;
 (6)<br>(7)(7) // Attribute:
 (8) private int anzElemente;<br>(9) private int elemente[];
          (9) private int elemente[];
(10)<br>(11)(11) // Konstruktor:
(12) public intMenge() {
(13) anzElemente = 0;
              elemente = new int[MAX ELEMENTE];(15) }
(16)
```
## Programm-Beispiele (6)

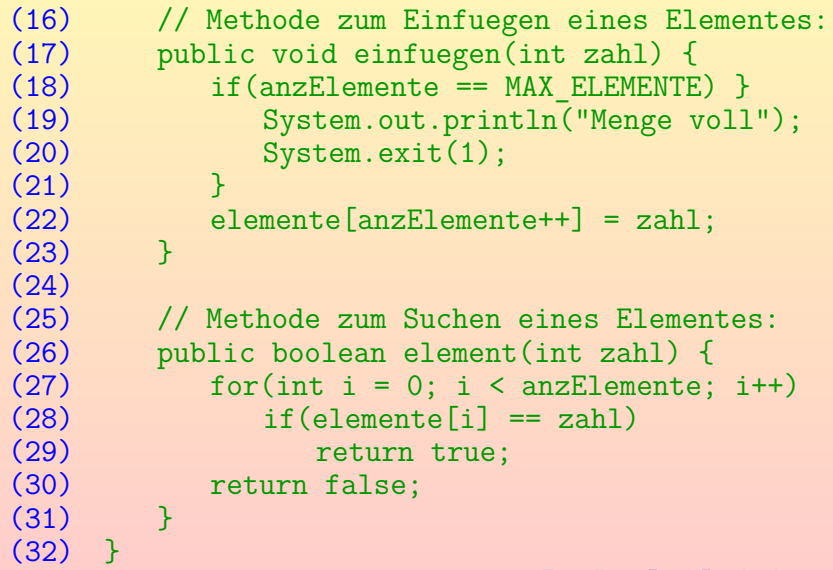

# Programm-Beispiele (7)

### Aufgaben:

- **Andern Sie die Methode einfuegen so, dass Zahlen, die** bereits in der Menge enthalten sind, nicht nochmals eingefügt werden. Welche Vor- und Nachteile hat das?
- **Heben Sie die Beschränkung der maximalen Element-Anzahl** auf, indem Sie ggf. ein doppelt so großes Array anfordern, und die bisherigen Elemente umkopieren.
- Implementieren Sie die Klasse statt mit einem Array auch mit einer verketteten Liste.

<span id="page-26-0"></span>Sie müssen eine Hilfsklasse für die einzelnen Elemente in der verketteten Liste einführen. Beachten Sie, dass die Schnittstelle stabil bleibt — von außen kann die Änderung nicht bemerkt werden (außer über die Laufzeit). Was sind die Vor- und Nachteile?

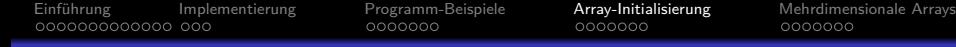

### Inhalt

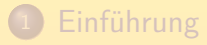

- **[Implementierung](#page-15-0)**
- <sup>3</sup> [Programm-Beispiele](#page-19-0)
- <sup>4</sup> [Array-Initialisierung](#page-27-0)

<span id="page-27-0"></span>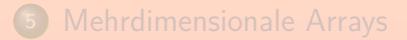

[Einfuhrung](#page-1-0) ¨ [Implementierung](#page-15-0) [Programm-Beispiele](#page-19-0) [Array-Initialisierung](#page-27-0) [Mehrdimensionale Arrays](#page-35-0) 0000000 Initialisierung von Arrays (1)

Man kann ein Array nicht nur mit new erzeugen, und dann die Element-Werte setzen, sondern auch direkt alle Einträge auflisten:

int  $\lceil a = \{ 2, 3, 5, 7, 11 \}$ :

o Dies ist äquivalent zu:

<span id="page-28-0"></span> $int[]$  a = new int[5];  $a[0] = 2$ :  $a[1] = 3$ ;  $a[2] = 5$ :  $a[3] = 7$ :  $a[4] = 11$ :

Die Array-Größe wird dabei aus der Anzahl der angegebenen Wert bestimmt. Es finden auch die üblichen Typ-Umwandlungen wie bei einer Zuweisung statt, z.B. kann man einen int-Wert in ein double[]-Array speichern.

[Einfuhrung](#page-1-0) ¨ [Implementierung](#page-15-0) [Programm-Beispiele](#page-19-0) [Array-Initialisierung](#page-27-0) [Mehrdimensionale Arrays](#page-35-0) 0000000  $0000000$ 0000000 Initialisierung von Arrays (2)

- Es geht selbstverständlich auch mit Objekten: Datum $\lceil \cdot \rceil$  termine = { new Datum(22, 1, 2013), new Datum(29, 1, 2013) };
- Syntaktische Feinheit: Man darf ein Komma nach dem letzten Element schreiben.

Das vereinfacht z.B. Programme, die die Initialisierungsdaten für ein Array erzeugen: Der letzte Eintrag muss nicht anders behandelt werden. Auch eine Umsortierung der Einträge ist einfach möglich.

• Natürlich kann man Elemente eines Arrays von einem Referenztyp auch mit null initialisieren.

> In C/C++ verwendet man öfters so eine Markierung am Schluss der Liste. In Java ist das nicht nötig, weil man da die Länge des Arrays abfragen kann.

## Initialisierung von Arrays (3)

**•** Initialisierte Arrays sind besonders nützlich, wenn man eine Tabelle mit Daten im Programm angeben muss.

> Beispiele: Daten von Monstern in einem Rollenspiel-Programm, aus einer kontextfreien Grammatik erstellte Parser-Tabelle. Alternativ kann man die Daten auch zur Laufzeit von einer Datei lesen. Die Lösung mit einem initialisierten Array ist programmiertechnisch einfacher. Die Lösung mit der Datei bietet syntaktisch mehr Freiheiten und würde eine Anderung der Daten auch erlauben, wenn man den Quellcode nicht hat. ¨

Wenn das Array als final deklariert wird, heißt das nur, dass die Referenz auf das Array nicht geändert werden kann. Das Array selbst kann schon geändert werden.

<span id="page-30-0"></span>So ist es auch mit Objekten. Dort kann man aber in der Klasse einfach keine Änderungsmethoden vorsehen. Bei Arrays ist dagegen immer die Zuweisung an Array-Elemente möglich, das kann man nicht verhindern.

# Initialisierung von Arrays (4)

Man kann bei der Initialisierung auch den Typ mit angeben: Datum $[]$  termine = new Datum $[]$  { d1, d2, d3 };

Dies setzt voraus, dass d1, d2, d3 Variablen vom Typ Datum sind (oder einem Subtyp). Wie später (in Kapitel 11) erläutert wird, könnte im new-Ausdruck auch eine Subklasse von Datum stehen. Dann kann man in das Array aber nur Objekte dieser Subklasse speichern (oder einer tieferen Subklasse), sonst bekommt man eine ArrayStoreException.

Wenn Arrays auf diese Art initialisiert werden, darf man bei new keine Array-Größe angeben.

<span id="page-31-0"></span>Diese ergibt sich automatisch aus der Initialisierung.

Man kann Arrays auch anonym erzeugen, d.h. man kann Werte von einem Array-Typ auch in Wertausdrücken aufschreiben, nicht nur speziell in Zuweisungen.

y = polynom(new double[] [{](#page-30-0) [1](#page-32-0)[,](#page-30-0)[-](#page-32-0)[2](#page-27-0)[,](#page-28-0)[4](#page-26-0)[.](#page-27-0)[5](#page-34-0) [}](#page-0-0)[, x](#page-42-0)); Stefan Brass: OOP (Java), 9. Arrays 32/43

Methoden mit variabler Argument-Anzahl (1) Man kann Methoden mit variabler Argument-Anzahl deklarieren, hier wird automatisch ein Array erzeugt. Diese Möglichkeit ist neu in Java 5. Variable Argumentanzahlen gab es bereits in der C-Funktion printf, man wollte etwas Ähnliches: [\[java.util.Formatter\].](http://docs.oracle.com/javase/6/docs/api/java/util/Formatter.html) Beispiel: Minimum von beliebig vielen ganzen Zahlen: int minimum(int ... args) {  $if(args.length == 0)$ return 0; int min =  $\arg s[0]$ ; for(int  $i = 1$ ;  $i < args.length$ ;  $i++)$ if(args[i] < min)  $min = \arg s[i];$ return min; } Stefan Brass: OOP (Java), 9. Arrays 33/43 - 19 - 33/43 - 33/43 - 33/43 - 33/43 - 33/43 - 33/43 - 33/43 - 33/43

[Einfuhrung](#page-1-0) ¨ [Implementierung](#page-15-0) [Programm-Beispiele](#page-19-0) [Array-Initialisierung](#page-27-0) [Mehrdimensionale Arrays](#page-35-0)

<span id="page-32-0"></span>0000000

0000000

[Einfuhrung](#page-1-0) ¨ [Implementierung](#page-15-0) [Programm-Beispiele](#page-19-0) [Array-Initialisierung](#page-27-0) [Mehrdimensionale Arrays](#page-35-0) 0000000  $00000$ 0000000 Methoden mit variabler Argument-Anzahl (2)

- Die variable Argumentanzahl wird durch das Symbol "..." nach dem Parameter-Typ spezifiziert.
- Wie man an der Verwendung im Rumpf sieht, ist der Parameter tatsächlich ein Array.
- Der Unterschied liegt darin, dass beim Aufruf dieses Array aus den Argumentwerten automatisch erzeugt wird:

int  $m = minimum(5, 21, 3, 47);$ 

• Dies ist äquivalent zu folgendem Aufruf:

int  $m = minimum(new int[] {5, 21, 3, 47});$ 

Dieser Aufruf ist auch möglich, wenn die Methode mit variabler Argument-Anzahl deklariert wurde. Die variable Argument-Anzahl ist also nur eine syntaktische Vereinfachung der Array-Initialisierung.

[Einfuhrung](#page-1-0) ¨ [Implementierung](#page-15-0) [Programm-Beispiele](#page-19-0) [Array-Initialisierung](#page-27-0) [Mehrdimensionale Arrays](#page-35-0) 0000000  $0000000$ 0000000 Methoden mit variabler Argument-Anzahl (3)

• Eine Methode kann außer dem Parameter für beliebig viele Argumente noch weitere (normale) Parameter haben, aber der spezielle Parameter muss der letzte sein.

> So ist die Zuweisung zwischen den beim Aufruf angegebenen Werten und den Parametern eindeutig. Nur in dem Fall, dass für den Parameter von Referenztyp nur ein Wert null angegeben ist, ist nicht klar, ob dies vielleicht das Array selbst sein soll. Man muss dann einen Cast schreiben.

#### Für Experten:

Da Object in der Typ-Hierarchie ganz oben steht, und auch primitive Typen mittels "Autoboxing" automatisch in Objekte umgewandelt werden, kann man mit

eine Methode schreiben, die beliebig viele Argumente von beliebigem Typ akzeptiert.

<span id="page-34-0"></span>void method(Object ... args)

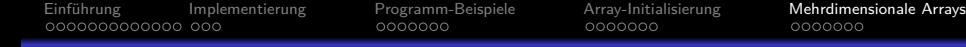

### Inhalt

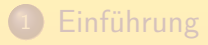

- **[Implementierung](#page-15-0)**
- <sup>3</sup> [Programm-Beispiele](#page-19-0)
- <sup>4</sup> [Array-Initialisierung](#page-27-0)

<span id="page-35-0"></span>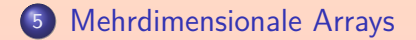

[Einfuhrung](#page-1-0) ¨ [Implementierung](#page-15-0) [Programm-Beispiele](#page-19-0) [Array-Initialisierung](#page-27-0) [Mehrdimensionale Arrays](#page-35-0) Mehrdimensionale Arrays (1)

Zweidimensionale Arrays sind in der Mathematik als Matrizen bekannt, z.B.:

$$
\left(\begin{array}{rrr} 1 & 2 & 3 \\ 4 & 5 & 6 \\ 7 & 8 & 9 \end{array}\right)
$$

• Eine solche Matrix könnte man folgendermaßen anlegen:

 $int[]$  matrix = new int[3][3];  $matrix[0][0] = 1;$  $matrix[0][1] = 2;$  $matrix[0][2] = 3;$  $matrix[1][0] = 4;$  $matrix[1][1] = 5;$ 

...

0000000

 $0000000$ 

## Mehrdimensionale Arrays (2)

Bei einem zweidimensionalen Array wird ein Eintrag also durch zwei Zahlen identifiziert.

Die Darstellung mit Zeilen und Spalten ist nur eine Visualisierung. Die meisten Programmierer würden wohl den ersten Index für die Zeile nehmen, und den zweiten für die Spalte — aber wenn man bei der Ausgabe konsistent ist, könnte man es auch umgekehrt machen. Üblicherweise ändert sich bei einem "natürlichen Durchlauf" der am weitesten hinten stehende Index am schnellsten (so wie sich beim Hochzählen von Dezimalzahlen die letzte Ziffer am schnellsten ändert).

- Formal ist die Matrix eine Abbildung  $\{0,1,2\}\times\{0,1,2\}\ \rightarrow\ \text{int}\colon\{-2^{31},\dots,2^{31}-1\}$
- Jeder Index beginnt bei 0 und endet bei der Länge minus 1. Die Länge erhält man als "matrix.length" für die erste Dimension, und "matrix[i].length" für die zweite Dimension (mit i zwischen 0 und 2, s.u.).

[Einfuhrung](#page-1-0) ¨ [Implementierung](#page-15-0) [Programm-Beispiele](#page-19-0) [Array-Initialisierung](#page-27-0) [Mehrdimensionale Arrays](#page-35-0) 0000000 0000000  $0000000$ Mehrdimensionale Arrays (3)

Mehrdimensionale Arrays werden meist mit geschachtelten Schleifen verarbeitet.

```
• Ausgabe der 3 \times 3-Matrix:
    for(int i = 0; i < 3; i++)for(int j = 0; j < 3; j++) {
             System.out.print(matrix[i][j]);
             if(j != 2) // Nicht letzte Spalte
                 System.out.print(", ");
             else
                 System.out.println();
        }
```
Alternative Lösung auf nächster Folie. Stilistisch ist "j != 2" nicht schön, weil darin nicht die Array-Länge 3 steht. Vielleicht sollte man "j+1 < 3" schreiben (es gibt noch einen nächsten Durchlauf): sieht auch komisch aus. [Einfuhrung](#page-1-0) ¨ [Implementierung](#page-15-0) [Programm-Beispiele](#page-19-0) [Array-Initialisierung](#page-27-0) [Mehrdimensionale Arrays](#page-35-0) 0000000 0000000 0000000 Mehrdimensionale Arrays (4)

• Alternative Lösung zur Ausgabe der  $3 \times 3$ -Matrix: for(int  $i = 0$ ;  $i < 3$ ;  $i++)$  { for(int  $j = 0$ ;  $j < 3$ ;  $j++)$  { if( $j > 0$ ) System.out.print(", "); System.out.print(matrix[i][j]); } System.out.println(); }

> Hier wird also vor Ausgabe des Elementes getestet, ob es nicht das erste Element der Zeile ist, und dann ggf. das Trennzeichen ausgegeben. Der Zeilenvorschub wird jeweils nach der inneren Schleife ausgeführt. Damit die Matrix schön aussieht, muss man für jeden Eintrag gleich viele Zeichen schreiben, das geht mit System.out.printf("%3d", matrix[i][j]); falls man mindestens 3 Zeichen pro Zahl ausgeben will. [\[Java API: Formatter\]](http://docs.oracle.com/javase/6/docs/api/java/util/Formatter.html)

0000000

 $0000$   $00$ 

## Mehrdimensionale Arrays (5)

- In Java ist ein zweidimensionales Array eigentlich ein normales (eindimensionales) Array, das selbst wieder Referenzen auf eindimensionale Arrays als Elemente enthält.
- So müssen bei der Matrix z.B. nicht alle Zeilen gleich viele Spalten haben.
- Dies erklärt auch, warum man mit
	- matrix.length

die Größe der ersten Dimension erhält, und mit

matrix[i].length

die Länge der zweiten Dimension bekommt, also einen konkreten Index für die erste Dimension angeben muss.

0000000

### Mehrdimensionale Arrays (6)

Wenn man ein zweidimensionales Array z.B. mit int $[1]$  matrix = new int $[3]$ [3]; erzeugt, so bewirkt dies eigentlich Folgendes:  $int[]$  matrix = new int[3] $[]$ ;  $matrix[0] = new int[3];$  $matrix[1] = new int[3]$ ;

 $matrix[2] = new int[3];$ 

Der new-Aufruf nur mit Größen für ein Anfangsstück der Dimensionen ist syntaktisch möglich: Die übrigen [] dienen dann nur der Typ-Angabe. Da Java immer mit Referenzen arbeitet, hat es nicht wirklich zweidimensionale Arrays. In Sprachen wie C++ gibt es dagegen einen Unterschied zwischen einem echten zweidimensionalen Array und einem Array, das Zeiger auf Arrays enthält. Beim echten zweidimensionalen Array sind alle Zeilen gleich lang. Auch dieses Array ist tatsächlich ein Array von Arrays, aber die Arrays sind direkt in dem äußeren Array gespeichert.

## Mehrdimensionale Arrays (7)

• Natürlich kann man mehrdimensionale Arrays auch initialisieren:

```
int[] matrix = {
        { 1, 2, 3 },
        { 4, 5, 6 },
        { 7, 8, 9 }
};
```
• Beim Zugriff muss man für jeden Index ein eigenes Klammerpaar angeben. Das von der mathematischen Notation  $M_{i,j}$  her naheliegende

### <span id="page-42-0"></span>matrix[i, j] // falsch!

ist ein Syntaxfehler.

In C++ wäre es auch falsch (allerdings nur in der Deklaration ein Syntaxfehler, sonst würde aber nicht das Erwartete tun). In Pascal würde es so funktionieren.